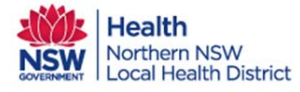

## Accepting a Care Team Invitation for LHD Team Members

**This QRG is for LHD service staff.**

 **This outlines the process for acceptance into the care team from a GP invitation.**

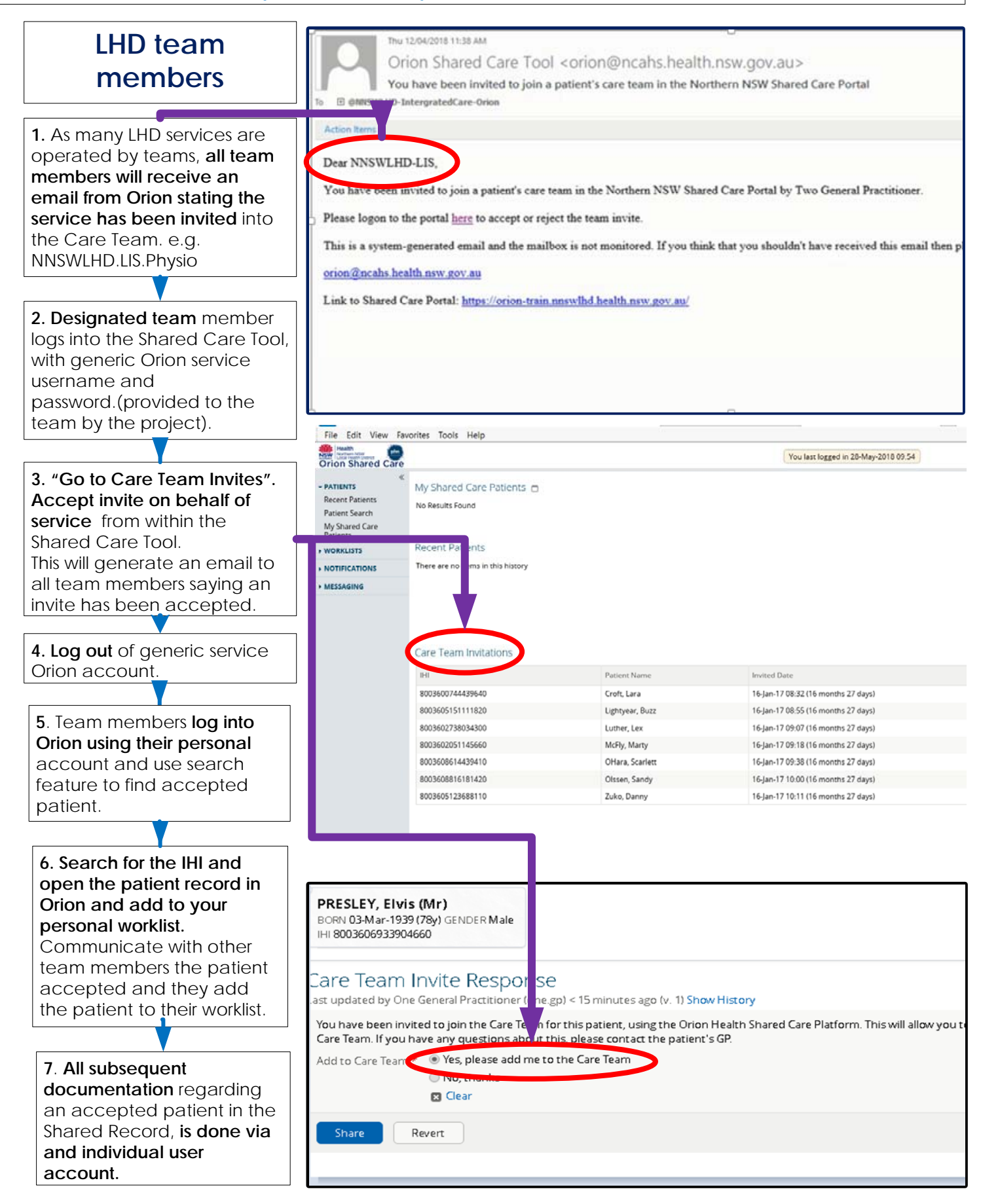

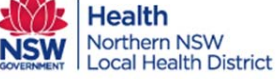